## **Adobe Photoshop Free Download For Windows 7 Home Premium ((BETTER))**

Installing Adobe Photoshop is relatively easy and can be done in a few simple steps. First, go to Adobe's website and select the version of Photoshop that you want to install. Once you have the download, open the file and follow the on-screen instructions. Installing Adobe Photoshop is relatively easy and can be done in a few simple steps. First, go to Adobe's website and select the version of Photoshop that you want to install. Once you have the download, open the file and follow the on-screen instructions. Once the installation is complete, you need to crack Adobe Photoshop. To do this, you need to download a crack for the version of Photoshop you want to use. Once you have the crack, open the file and follow the instructions to apply the crack. After the patching process is complete, you can start using Adobe Photoshop. Be sure to back up your files since cracking software can be risky. With these simple steps, you can install and crack Adobe Photoshop.

## **[Download File](http://thedirsite.com/diaphram/QWRvYmUgUGhvdG9zaG9wIDIwMjIgKHZlcnNpb24gMjMpQWR/turtledoves/jama&krovi/rive&sledging.ZG93bmxvYWR8QTdNTlRadFkzeDhNVFkzTWpVNU1qVTNOSHg4TWpVNU1IeDhLRTBwSUZkdmNtUndjbVZ6Y3lCYldFMU1VbEJESUZZeUlGQkVSbDA)**

Normally, you focus on editing in a shared review document with your collaborators, but when you're ready to share your document, you can send it to them as a PSD. Called a \"shared link,\" this feature lets file owners share a file with people they've invited to collaborate on it. All other people who receive the link will be able to view and add comments to the file without editing it. Use  $\text{File} > \text{Save As}$  to save your PSD file as a shared link. Bloatware is a real issue for computer buyers. So it's understandably frustrating that Photoshoppers still have to spend a few minutes clearing up their downloads after a hard drive crash. It's not realistic to expect beginners to know that their installer files, even the ones they aren't using, should be deleted. The Disk Cleanup utility exists, but I don't know of a single person (even as a reviewer) who works this way. It's especially frustrating for someone like me who has to deal with this problem all the time. The interface is tweaked, menus have been simplified, and there's a new matrix tool for selection and retouching. The app now has the ability to **see all changes made by the user**. The most useful new feature is the **view all changes feature** which lets you review your changes. You can see the changes you've made with the ellipsis button on each photo. Also, you'll find that **editing time has been reduced by about 25% in average** using the new features.

## **Download free Adobe Photoshop 2022 (version 23)Cracked (LifeTime) Activation Code WIN + MAC [32|64bit] 2022**

Photoshop is a graphic design software that has various editing and enhancing tools like brushes, grids, layers, and applying masks. Photoshop gives me the ability to edit, modify, or create an entire image in one go. Since Photoshop started, it has been in trend and many people learned Photoshop to make their projects more professional. Sometimes I edit my work with Adobe Photoshop. It has functions for photo editing that include retouching, flattening, and filters, and it can be used to create, edit, and make all sorts of projects. Then I use Photoshop to make my work look more professional. It is a good program for those of us who want to make posters, websites, and banners. Photoshop is very feature-packed. It has many editing and enhancing tools, and it's less complex than Illustrator. I use Photoshop for graphic editing, once I open the image, I use it to add, blur, adjust colors, reduce, and increase contrast. After that, I use it to add individual items to the image. After that, if I need to give the image a specific shape, I use Photoshop for that. Photoshop is not as complex as Illustrator; thus, it has fewer functions. It is a good program to learn. With that said, Adobe Photoshop is an immeasurable community of users – you might know exactly what you need to be able to do with your images, but you don't know who else is doing this and be able to help you get there. And you don't know who has creative ideas about how to do this, or how well. So we're going to help you find those answers in this guide. e3d0a04c9c

## **Adobe Photoshop 2022 (version 23)Torrent [Win/Mac] [32|64bit] {{ latest updaTe }} 2023**

Adjustment Layers allow you to make your own adjustments to individual pixels in your photos. You can use adjustment Layers to apply many different adjustments at once, such as Lifting, Sharpening, and Contrast. Adobe Photoshop Essentials is ideal for those who have little or no experience with Photoshop and want to take advantage of its powerful features. Here are top ten features and products which make it extremely useful for Photographers, graphic artists and all other users who are interested in improving their work more efficiently through PS. When Adobe Photoshop was first released, I started off working as a graphics designer. Since then, I have worked to enhance my feature set, and now I use Photoshop for anything that requires me to edit photos and designs. Below are the top 10 reasons why I can't do without Photoshop! With its comprehensive features and powerful tools, post-processing is no longer just a single task image editors use to improve their photos and designs. It has become an essential ingredient in most designers' and photographers' toolkits for enhancing their work. Photoshop's powerful selection, resizing and layer manipulations are a valuable tool for good design. These operations are used for the majority of design work. In addition, Auto-Smooth at 50 (previously known as Auto-Desaturate) matches colors in adjacent pixels, allowing you to create smooth transitions between any two colors. Photoshop's effects work can produce a wide range of original images, like using light, dark, blurred, and various special visual effects.

adobe photoshop free download for windows 7 filehippo adobe photoshop free download for windows 7 apk adobe photoshop cs6 free download for pc windows 7 free action for photoshop download free adobe photoshop download for windows 7 full version adobe photoshop free download for windows 7 ultimate 64 bit adobe photoshop free download for windows 7 trial version free photoshop video tutorials download free photoshop vectors download free photoshop version download

Photoshop Simple User Guide is a comprehensive guide that teaches you the basics of using Photoshop. You will learn how to adjust and transform layers, work with smart objects, create custom brushes, and much more. To get the most out of Photoshop, including speed and memory issues, you can do a few things to improve usage.

- Give yourself some breathing room by choosing a different folder for the application
- Use the 12-bit color mode unless there are compelling reasons not to
- Enable the High Performance mode if you need to work on Photoshop files of any size or speed

Selecting an appropriate file size that's appropriate to your needs is important if you're concerned about long-term workflow, as small files that are not optimized with a mix of large and small file formats generally won't get the most out of your hardware once the file size gets larger. For example, if you are working on a  $\sim$  40 Mb image, don't go with the current 64-bit version of Photoshop. Instead, choose one that is optimized for an even smaller size, such as 28-40 Mb for large prints or 20-35 Mb for smaller prints and web sizes. But a good rule of thumb is to start with the 64-bit version and work to find the smallest version that will do the job, or be okay with the 32 bit version if you use large files. This is a good option for staying current with new features in the application, but it should not be used for general editing or for print-related work.

With the Adobe Photoshop, you have the power to manipulate, retouch, and create artwork or creative. Once you have opened the Photoshop files, you can apply different effects and post-processing to the images. You can edit photos, make edits and effects and even remove background from multiple photos at once. With the Photoshop, you have to make the file as sharp as possible. The soft moon or smeared sky is not cool in the Photoshop. Hence, you must impress the public seeing the photos all for! **Adobe Photoshop Features** – At present, Photoshop users optimize their products under multiple aspects, including hardware optimization, interface design, and performance optimization. Photoshop's interface design inspired by the first word of the French world "Photo" is hard to match. And, compared to using its competitors such as Lightroom and Photoshop Touch, customers can spend more time on editing their photos. Using the Adobe Photoshop, you can organize your library and enjoy your personal collection more easily and extensively. With the Premiere Pro CC update, Photoshop users can create a more professional video editing experience with a streamlined fluid interface and powerful editing tools. Adobe Photoshop CC is a powerful and easy-to-use photo-editing software that is widely used for photo digital editing and retouching. Adobe Photoshop can be use to remove objects from images, rotate objects and remove unnecessary space within the image while retaining the edges.

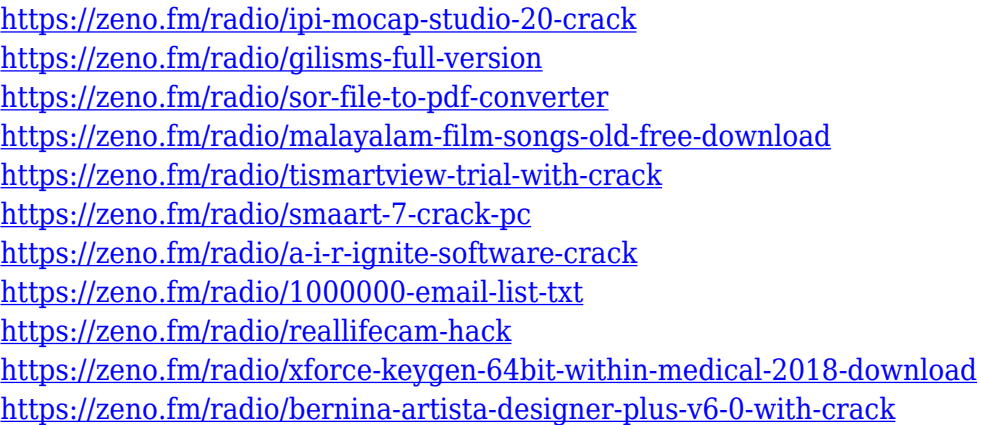

The content aware adjustment is a great tool when you edit images to remove noise or dislocate an

object. It helps you to move an object around the image along the directions given by the content. It works with the content knowing best and it's more convenient to use this tool because it's not influenced by the background but sometimes it can remove the noise and your lovable object. You can remove the background or use it as a source to help you in other retouching or compositing tasks.

The Foreground-Background Selection tool is also used when you use the content awareness adjustment. The Foreground-Background selection tool helps you to choose only the foreground and remove the background. It works best with the content-aware adjustment because it will work only on the foreground and not on the background. This tool is a part of that adjustment, so whenever you will use this tool, you must open the content-aware adjustment and click on the small window that contains the famous black line and then select the Foreground-Background selection tool. The default view in the Bridge window displays the full-resolution versions of images selected, along with other metadata and dimensions. The original Photoshop views offer a similar function, but display a reduced-resolution version. The seamless Stage Lighting feature, built into a single click, is a big step forward in making sure that your photo is lit as precisely or as safely as possible. The software's brightest light can be magnified to reveal areas that are too bright. To access this feature, go to Enhance > Adjust Lighting > Seamless Stage Lighting to apply the new feature.

<https://uniqprep.com/archives/14659>

<https://www.webcard.irish/download-free-pc-photoshop-top/>

[http://www.nilunanimiel.com/wp-content/uploads/2023/01/Download-Adobe-Photoshop-CC-With-Lice](http://www.nilunanimiel.com/wp-content/uploads/2023/01/Download-Adobe-Photoshop-CC-With-License-Key-License-Key-Full-lifetime-releaSe-2022.pdf) [nse-Key-License-Key-Full-lifetime-releaSe-2022.pdf](http://www.nilunanimiel.com/wp-content/uploads/2023/01/Download-Adobe-Photoshop-CC-With-License-Key-License-Key-Full-lifetime-releaSe-2022.pdf)

[https://contabeissemsegredos.com/wp-content/uploads/2023/01/Adobe\\_Photoshop\\_2021\\_Version\\_224](https://contabeissemsegredos.com/wp-content/uploads/2023/01/Adobe_Photoshop_2021_Version_2243.pdf) [3.pdf](https://contabeissemsegredos.com/wp-content/uploads/2023/01/Adobe_Photoshop_2021_Version_2243.pdf)

<https://www.sensoragencia.com/wp-content/uploads/2023/01/birgard.pdf>

[https://onlineterapeuterne.dk/wp-content/uploads/2023/01/Photoshop-For-Free-Download-For-Windo](https://onlineterapeuterne.dk/wp-content/uploads/2023/01/Photoshop-For-Free-Download-For-Windows-7-INSTALL.pdf) [ws-7-INSTALL.pdf](https://onlineterapeuterne.dk/wp-content/uploads/2023/01/Photoshop-For-Free-Download-For-Windows-7-INSTALL.pdf)

[https://www.wooldridgeboats.com/wp-content/uploads/2023/01/Adobe-Photoshop-Cs6-Free-Downloa](https://www.wooldridgeboats.com/wp-content/uploads/2023/01/Adobe-Photoshop-Cs6-Free-Download-For-Mac-Catalina-TOP.pdf) [d-For-Mac-Catalina-TOP.pdf](https://www.wooldridgeboats.com/wp-content/uploads/2023/01/Adobe-Photoshop-Cs6-Free-Download-For-Mac-Catalina-TOP.pdf)

<http://www.avnifunworld.com/?p=2581>

[http://adomemorial.com/2023/01/02/download-photoshop-2022-version-23-0-hacked-product-key-fina](http://adomemorial.com/2023/01/02/download-photoshop-2022-version-23-0-hacked-product-key-final-version-2023/) [l-version-2023/](http://adomemorial.com/2023/01/02/download-photoshop-2022-version-23-0-hacked-product-key-final-version-2023/)

[https://onemorelure.com/panfish-lures/download-free-photoshop-cc-2014-incl-product-key-64-bits-20](https://onemorelure.com/panfish-lures/download-free-photoshop-cc-2014-incl-product-key-64-bits-2022/) [22/](https://onemorelure.com/panfish-lures/download-free-photoshop-cc-2014-incl-product-key-64-bits-2022/)

<https://educationkey.com/wp-content/uploads/2023/01/gennline.pdf>

[https://indiebonusstage.com/adobe-photoshop-2022-version-23-4-1-download-free-incl-product-key-fo](https://indiebonusstage.com/adobe-photoshop-2022-version-23-4-1-download-free-incl-product-key-for-pc-x32-64-2023/) [r-pc-x32-64-2023/](https://indiebonusstage.com/adobe-photoshop-2022-version-23-4-1-download-free-incl-product-key-for-pc-x32-64-2023/)

[https://cambodiaonlinemarket.com/wp-content/uploads/2023/01/Hindi-Font-Photoshop-Free-Downloa](https://cambodiaonlinemarket.com/wp-content/uploads/2023/01/Hindi-Font-Photoshop-Free-Download-NEW.pdf) [d-NEW.pdf](https://cambodiaonlinemarket.com/wp-content/uploads/2023/01/Hindi-Font-Photoshop-Free-Download-NEW.pdf)

<https://www.ronenbekerman.com/wp-content/uploads/2023/01/unnehar.pdf>

[https://www.iscribble.org/wp-content/uploads/2023/01/Free-Adobe-Photoshop-Free-Download-For-Pc](https://www.iscribble.org/wp-content/uploads/2023/01/Free-Adobe-Photoshop-Free-Download-For-Pc-HOT.pdf) [-HOT.pdf](https://www.iscribble.org/wp-content/uploads/2023/01/Free-Adobe-Photoshop-Free-Download-For-Pc-HOT.pdf)

[http://ooouptp.ru/adobe-photoshop-2021-version-22-0-1-activation-code-with-keygen-windows-x32-64](http://ooouptp.ru/adobe-photoshop-2021-version-22-0-1-activation-code-with-keygen-windows-x32-64-2023/) [-2023/](http://ooouptp.ru/adobe-photoshop-2021-version-22-0-1-activation-code-with-keygen-windows-x32-64-2023/)

<https://orbeeari.com/photoshop-2021-download-free-windows-7-upd/>

[https://dubaiandmore.com/wp-content/uploads/2023/01/Download-Photoshop-CC-2015-Hack-License-](https://dubaiandmore.com/wp-content/uploads/2023/01/Download-Photoshop-CC-2015-Hack-License-Key-WIN-MAC-2023.pdf)[Key-WIN-MAC-2023.pdf](https://dubaiandmore.com/wp-content/uploads/2023/01/Download-Photoshop-CC-2015-Hack-License-Key-WIN-MAC-2023.pdf)

<https://talentosvip.com/wp-content/uploads/2023/01/quegero-1.pdf>

<http://estesparkrentals.com/adobe-photoshop-2021-version-22-4-cracked-with-key-2023/> <https://waclouds.com/wp-content/uploads/2023/01/gissjann.pdf> <https://sarahebott.org/wp-content/uploads/2023/01/magale.pdf> <https://thaizense.com/wp-content/uploads/2023/01/inijar.pdf> [https://pollynationapothecary.com/wp-content/uploads/2023/01/Wie-Kann-Ich-Photoshop-Kostenlos-D](https://pollynationapothecary.com/wp-content/uploads/2023/01/Wie-Kann-Ich-Photoshop-Kostenlos-Downloaden-INSTALL.pdf) [ownloaden-INSTALL.pdf](https://pollynationapothecary.com/wp-content/uploads/2023/01/Wie-Kann-Ich-Photoshop-Kostenlos-Downloaden-INSTALL.pdf) <https://www.interprys.it/photoshop-2021-version-22-0-0-keygen-full-version-x64-2022.html> <https://dsdp.site/it/?p=112606> [https://floridachiropracticreport.com/advert/photoshop-express-full-product-key-x64-latest-version-2](https://floridachiropracticreport.com/advert/photoshop-express-full-product-key-x64-latest-version-2022/) [022/](https://floridachiropracticreport.com/advert/photoshop-express-full-product-key-x64-latest-version-2022/) [https://xtc-hair.com/adobe-photoshop-cc-2015-download-activation-code-patch-with-serial-key-win-m](https://xtc-hair.com/adobe-photoshop-cc-2015-download-activation-code-patch-with-serial-key-win-mac-64-bits-2022/) [ac-64-bits-2022/](https://xtc-hair.com/adobe-photoshop-cc-2015-download-activation-code-patch-with-serial-key-win-mac-64-bits-2022/) <https://fontjedi.com/wp-content/uploads/2023/01/darjaju.pdf> <https://1004kshop.net/wp-content/uploads/2023/01/coruran.pdf> [http://truxposur.com/wp-content/uploads/2023/01/Adobe-Photoshop-2022-Version-2301-Download-Wi](http://truxposur.com/wp-content/uploads/2023/01/Adobe-Photoshop-2022-Version-2301-Download-With-Serial-Key-Serial-Number-For-Windows-Hot.pdf) [th-Serial-Key-Serial-Number-For-Windows-Hot.pdf](http://truxposur.com/wp-content/uploads/2023/01/Adobe-Photoshop-2022-Version-2301-Download-With-Serial-Key-Serial-Number-For-Windows-Hot.pdf) [http://www.eatlatitude15.com/wp-content/uploads/2023/01/Adobe-Photoshop-2021-Version-2211-Lic](http://www.eatlatitude15.com/wp-content/uploads/2023/01/Adobe-Photoshop-2021-Version-2211-License-Code-Keygen-For-Mac-and-Windows-lifetime-rele.pdf) [ense-Code-Keygen-For-Mac-and-Windows-lifetime-rele.pdf](http://www.eatlatitude15.com/wp-content/uploads/2023/01/Adobe-Photoshop-2021-Version-2211-License-Code-Keygen-For-Mac-and-Windows-lifetime-rele.pdf) <http://alluneed.company/?p=28483> <https://fotofables.com/photoshop-7-0-apk-download-free/> <https://geyikmi.com/wp-content/uploads/2023/01/sumhekt.pdf> [https://paddlealberta.org/wp-content/uploads/2023/01/Photoshop-2022-Version-231-License-Key-Lice](https://paddlealberta.org/wp-content/uploads/2023/01/Photoshop-2022-Version-231-License-Key-Licence-Key-X64-2022.pdf) [nce-Key-X64-2022.pdf](https://paddlealberta.org/wp-content/uploads/2023/01/Photoshop-2022-Version-231-License-Key-Licence-Key-X64-2022.pdf) <http://www.velocitydatacenter.biz/wp-content/uploads/2023/01/justsab.pdf> [https://kurtiniadis.net/wp-content/uploads/2023/01/Photoshop-2021-version-22-Download-free-Crack](https://kurtiniadis.net/wp-content/uploads/2023/01/Photoshop-2021-version-22-Download-free-Cracked-PCWindows-x3264-2023.pdf) [ed-PCWindows-x3264-2023.pdf](https://kurtiniadis.net/wp-content/uploads/2023/01/Photoshop-2021-version-22-Download-free-Cracked-PCWindows-x3264-2023.pdf) <https://tourismcenter.ge/wp-content/uploads/2023/01/talwatk.pdf>

[https://thecryptobee.com/photoshop-3d-mockup-free-download-\\_top\\_/](https://thecryptobee.com/photoshop-3d-mockup-free-download-_top_/)

A workaround feature in Adobe Photoshop that is enjoying its popularity is the ability to turn a picture upside down and right side up by reversing the layers containing the image, and flipping a layer over to flip the orientation of a photo onto its left-side. Photoshop enables you to quickly shift and flip the orientation of any image by using Layer Masks, which allow you to selectively hide, show, or invert layers. To make this process simple, you just select the drop-down menu next to the eyedropper tool, and choose Flipped Faces or Flipped Letters from the menu. The new method of layer masking is another incredible feature of Photoshop. This method allows graphic designers to apply color-based masks to certain areas of an image besides just through the use of a color range. By using Layer Masks, graphic designers can create a gradient Blending modes mask. To apply a Layer Mask effect to an image, choose Layer > Layer Mask > Create a Layer Mask. With that done, you can use the eyedropper tool to select either the Brush and Eraser tools to paint around the edges of individual items or the Brush tool to paint all selected areas. Then you can choose any of the more than 250 blend modes to determine the effect you want. The other feature in Photoshop that makes users happy is the ability to make selections and load sample images for cropping and resizing images right in the software. There are many ways to crop your image including using the Crop tool, Selecting objects with various techniques, including the Pathfinder and Selection Sort tools, and using Image Titles.

Making selections is easy and the tools are easy to use. Photoshop allows you to define the extent (area) in which you want to apply your selections.